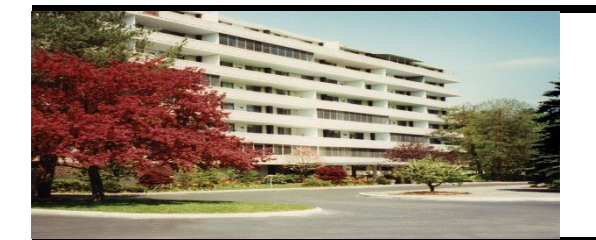

**Operated & Managed by Highland Apartments LLC**

> 508-755-8484 MAY 2013

#### AS SEPTEMBER 30 APPROACHES WE ARE CLOSER TO BEING SMOKE FREE!

Highland

House Notes www.hh-apts.com

> **EMAIL ADDRESSES Contact our staff with your requests or concerns: joseph@hh-apts.com gerry@hh-apts.com jradin@hh-apts.com**

**You can also call the office at: 508-755-8484**

# **UP IN SMOKE!**

**As we near the one year anniversary of instituting our no smoking policy we are proud to say several residents have chosen to voluntarily quit smoking, while others have chosen to vacate. All leases up for renewal will require positive affirmation of tenants to abide by the no smoking policy. There is a designated smoking area between the gazebo and side entry ramp.** 

#### **COMPUTER GURU & TRAINER**

**We endorse Tim Henry of 11 Intervale Road as a capable and reputable computer "go-to" person to assist you with your computer purchase, set -up, hardware repair, virus removal, education and advice.**

**774-314-0158 teehanks@gmail.com**

# **SEE REVERSE SIDE FOR MAY 2013 EVENTS**

#### **PREVENTATIVE MAINTENANCE**

**We have recently completed our spring preventative maintenance program. The program consists of changing the filters, batteries, checking for plumbing leaks amongst other items. If anything was overlooked or you have a request, please contact the office.**

### **ENJOY THE GAZEBO & GROUNDS**

**We have set up chairs in the gazebo and under the pergolas for your enjoyment. Your common door entry key will open the outside bathroom. Check out the Black Eyed Susans breaking ground! They're multiplying and will be providing a wall of color by summer end.**

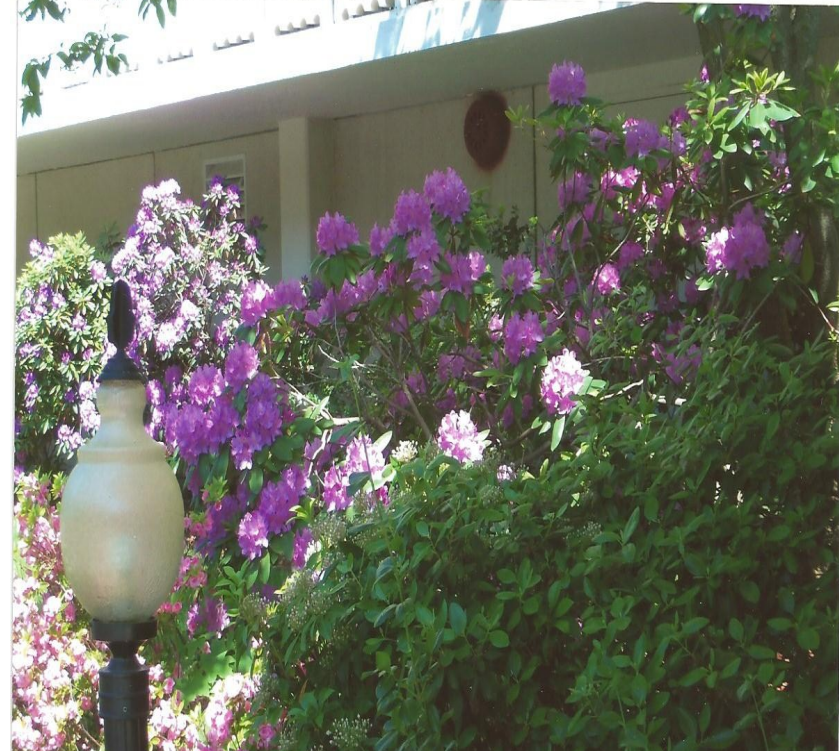

**Picture compliments of Sheila Tarlin**

# **SHOPPING CARTS**

**PLEASE BE COURTEOUS and return shopping carts to the first floor when you are done using them.** *Think about the next time you need a cart and none are available.*

# **OUR STAFF**

**Elisio (Ellie) is recovering from back surgery and will be on light duty through mid-April.**

**Welcome Jeannette Roso, (Ellie's daughter), as our apartment cleaner. Jeanette is available to clean your apartment. Contact her at:**

> **774-329-4341 Jeanette\_rosa@msn.com**

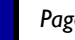

#### Page 2 **Highland House Notes**

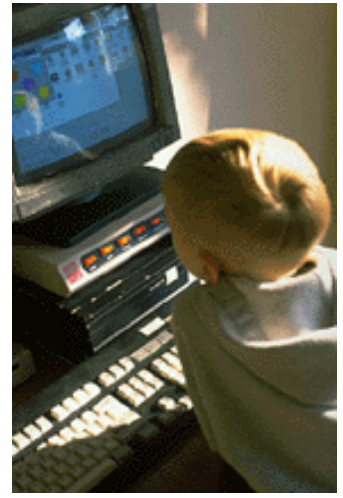

Caption describing picture or graphic.

*"To catch the reader's attention, place an interesting sentence or quote from the story here."*

# **Inside Story Headline**

This story can fit 150-200 words. One benefit of using your newsletter as a promotional tool is that you can reuse content from other marketing materials, such as press releases, market studies, and reports.

While your main goal of distributing a newsletter might be to sell your product or service, the key to a successful newsletter is making it useful to your readers.

A great way to add useful content to your newsletter is to develop and write your own articles, or include a calendar of upcoming events or a special offer that promotes a new prod-

#### uct.

You can also research articles or find "filler" articles by accessing the World Wide Web. You can write about a variety of topics but try to keep your articles short.

Much of the content you put in your newsletter can also be used for your Web site. Microsoft Publisher offers a simple way to convert your newsletter to a Web publication. So, when you're finished writing your newsletter, convert it to a Web site and post it.

# **Inside Story Headline**

This story can fit 100-150 words. The subject matter that appears in newsletters is virtually endless. You can include stories that focus on current technologies or innovations in your field.

You may also want to note business or economic trends, or make predictions for your customers or clients.

If the newsletter is distributed internally, you might comment upon new procedures or improvements to the business. Sales figures or earnings will show how your business is growing.

Some newsletters include a column that is updated every issue, for instance, an advice column, a book review, a letter from the president, or an editorial. You can also profile new employees or top customers or vendors.

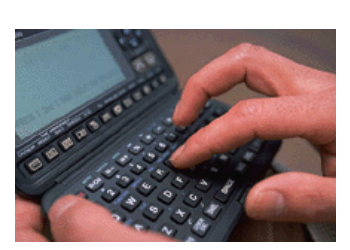

Caption describing picture or graphic.

# **Inside Story Headline**

This story can fit 75-125 words. Selecting pictures or graphics is an important part of adding content to your newsletter.

Think about your article and ask yourself if the picture supports or enhances the message you're trying to convey. Avoid selecting images that appear to be out of context.

Microsoft Publisher includes thousands of clip art images from which you can choose and import into your newsletter. There are also several tools you can use to draw shapes and symbols.

Once you have chosen an image, place it close to the article. Be sure to place the caption of the image near the image.

MAY 2013

#### **Inside Story Headline**

This story can fit 150-200 words.

One benefit of using your newsletter as a promotional tool is that you can reuse content from other marketing materials, such as press releases, market studies, and reports.

While your main goal of distributing a newsletter might be to sell your product or service, the key to a successful newsletter is making it useful to your readers.

A great way to add useful content to your newsletter is to develop and write your own articles, or include a calendar of upcoming events or a special offer that promotes a new prod-

#### uct.

You can also research articles or find "filler" articles by accessing the World Wide Web. You can write about a variety of topics but try to keep your articles short.

Much of the content you put in your newsletter can also be used for your Web site. Microsoft Publisher offers a simple way to convert your newsletter to a Web publication. So, when you're finished writing your newsletter, convert it to a Web site and post it.

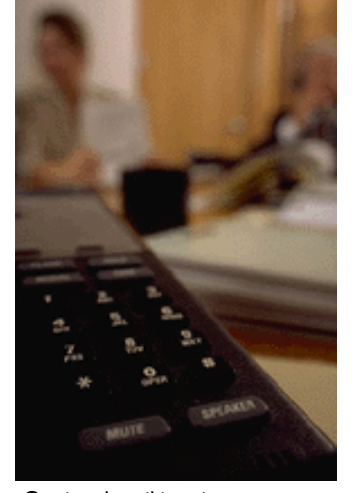

Caption describing picture or graphic.

#### **Inside Story Headline**

This story can fit 100-150 words. The subject matter that appears in newsletters is virtually endless. You can include stories that

focus on current technologies or

innovations in your field. You may also want to note business or economic trends, or make predictions for your cus-

If the newsletter is distributed internally, you might comment

tomers or clients.

upon new procedures or improvements to the business. Sales figures or earnings will show how your business is growing.

Some newsletters include a column that is updated every issue, for instance, an advice column, a book review, a letter from the president, or an editorial. You can also profile new employees or top customers or vendors.

# **Inside Story Headline**

This story can fit 75-125 words. Selecting pictures or graphics is an important part of adding content to your newsletter.

Think about your article and ask yourself if the picture supports or enhances the message you're trying to convey. Avoid selecting images that appear to be out of context.

Microsoft Publisher includes thousands of clip art images from which you can choose and import into your newsletter. There are also several tools you can use to draw shapes and symbols.

Once you have chosen an image, place it close to the article. Be sure to place the caption of the image near the image. The image of the image of the image of the image of the image of the image of the image o

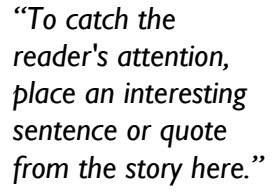

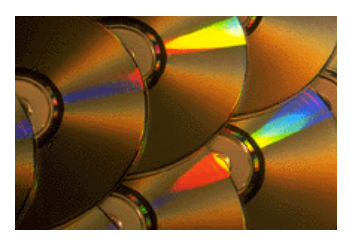

graphic.

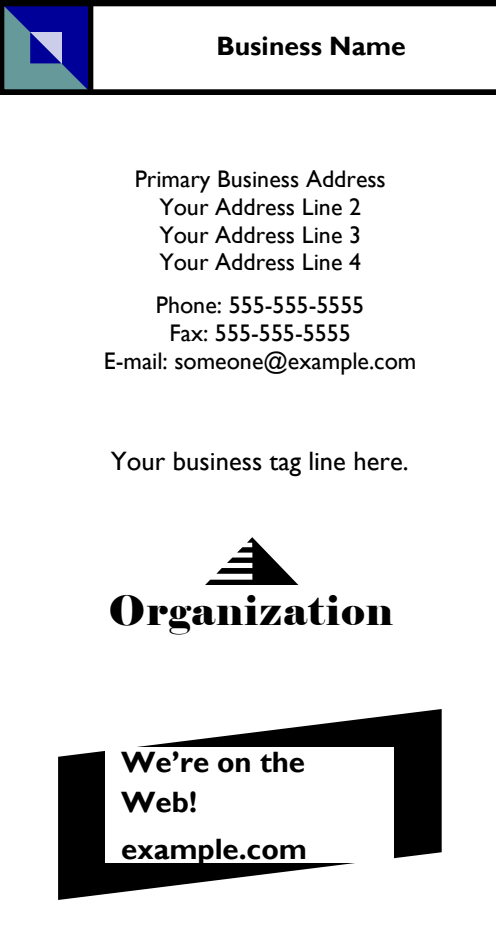

# **Back Page Story Headline**

This story can fit 175-225 words. If your newsletter is folded and mailed, this story will appear on the back. So, it's a good idea to make it easy to read at a glance.

A question and answer session is a good way to quickly capture the attention of readers. You can either compile questions that you've received since the last edition or you can summarize some generic questions that are frequently asked about your organization.

A listing of names and titles of managers in your organization is a good way to give your newsletter a personal touch. If your organization is small, you may want to list the names of all employees.

If you have any prices of stand-

ard products or services, you can include a listing of those here. You may want to refer your readers to any other forms of communication that you've created for your organization.

You can also use this space to remind readers to mark their calendars for a regular event, such as a breakfast meeting for vendors every third Tuesday of the month, or a biannual charity auction.

If space is available, this is a good place to insert a clip art image or some other graphic.

This would be a good place to insert a short paragraph about your organization. It might include the purpose of the organization, its mission, founding date, and a brief history. You could also include a brief list of the types of products, services, or programs your organization offers, the geographic area covered (for example, western U.S. or European markets), and a profile of the types of customers or members served.

It would also be useful to include a contact name for readers who want more information about the organization.

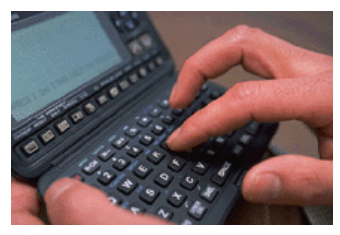

Caption describing picture or graphic.